### Burle MCP-PMT in the scanning setup during the ADC test: 1.19.2007

- Populate two columns of the tube, the rest is the pads are shorted to ground or amplifiers loaded by 50 Ohms.

- Burle MCP-PMT #11, serial number 09130301
- Increase voltage to 2.5kV to offset a pulse height loss due to splitter
- Have only 1 amplifier card available (the 2-nd one does not work), 1 CFD, 1 TDC and 1 ADC
- Split the amplifier signal to CFD & Phillips TDC branch, and to Phillips ADC branch
- Phillips TDC 7186 is CAMAC slot 11, Phillips ADC 7166 is in slot 12.

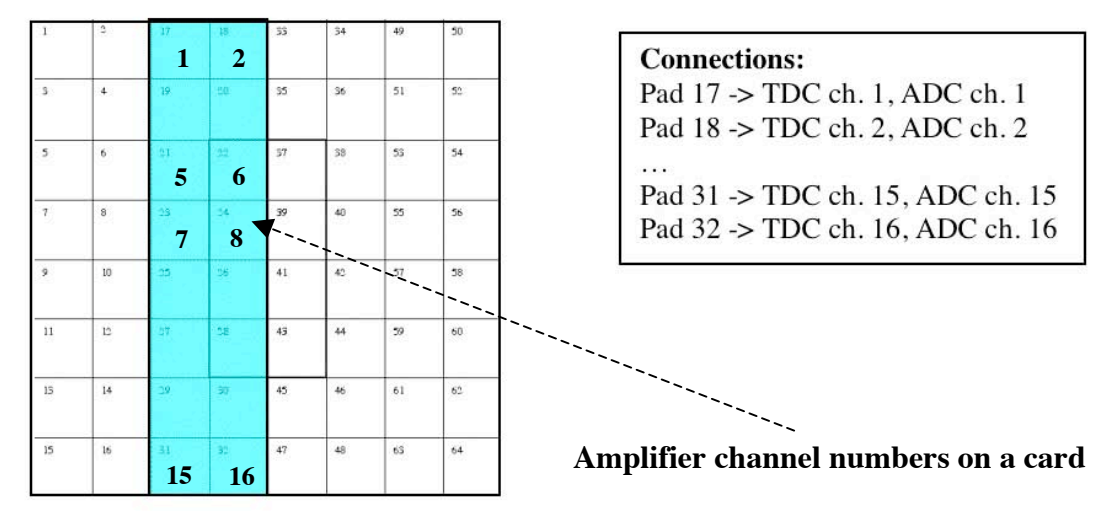

## **Look at the charge sharing with a splitter for ADC:** 3.20.2007

- MCP-PMT at **–2.5kV**; the early design of the MCP-PMT.
- Use a passive splitter to provide an input to CFD & ADC.
- Top trace: pad 23, bottom trace: pad 24.
- CFD at a nominal threshold of **–100mV**.

### Center, Amplifier/ADC signals 7,8 Center, CFD outputs

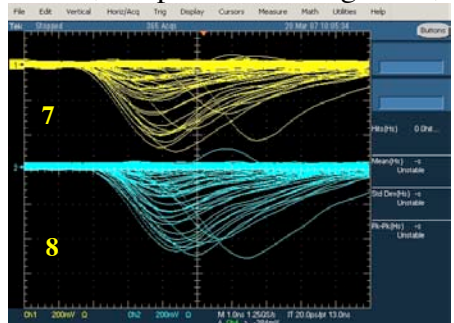

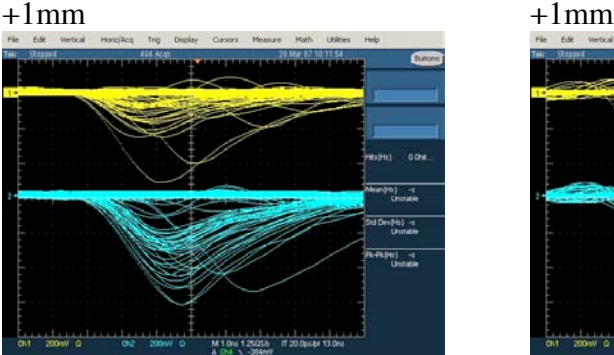

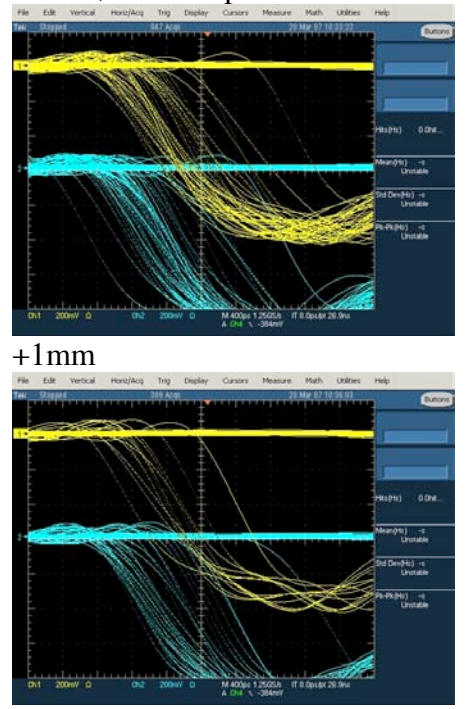

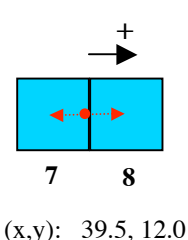

 $(x,y)$ : 38.5, 12.0

## J. Va'vra's logbook, Last update: 4.6.2007

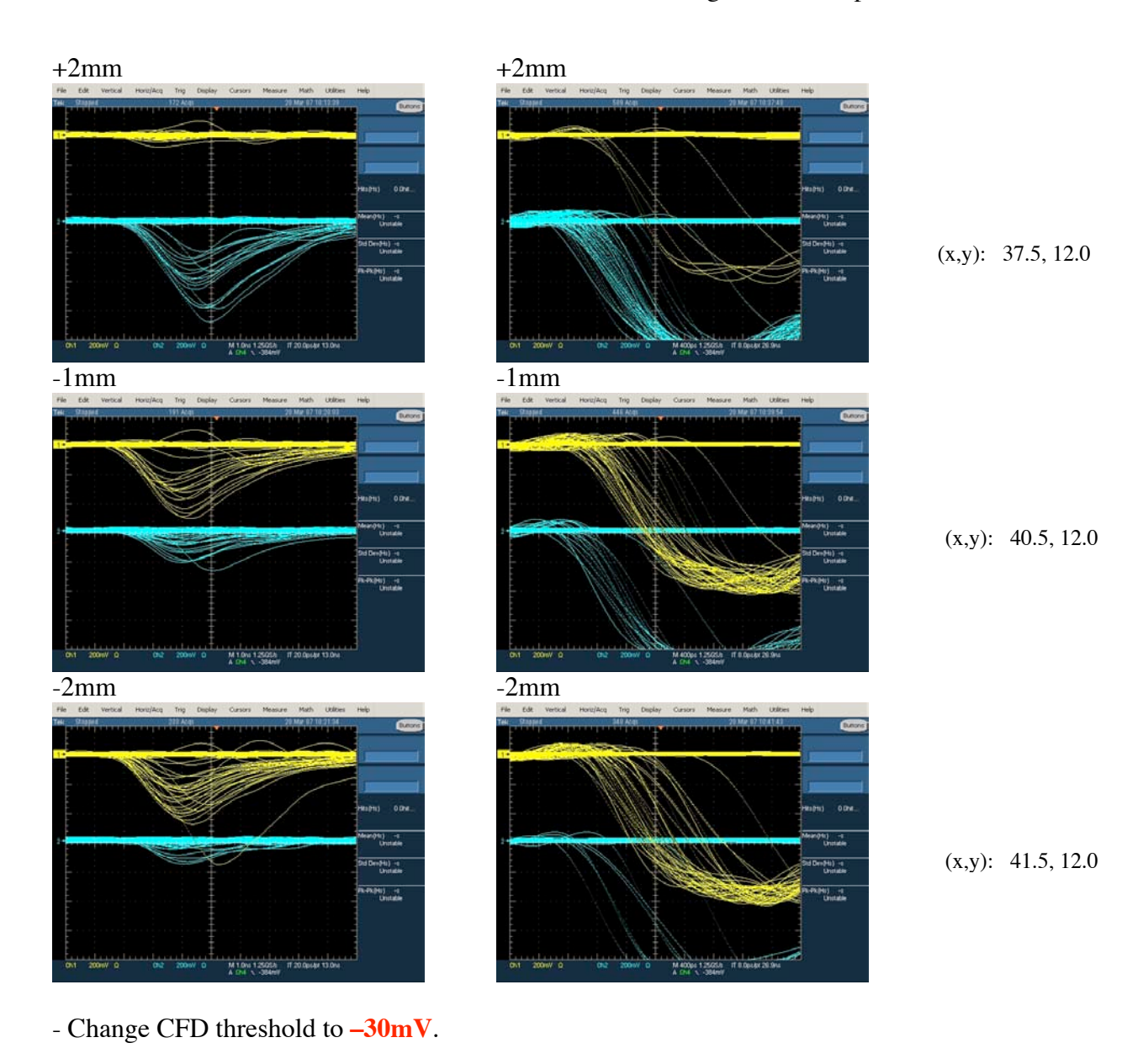

Is a 30mV threshold safe ? It looks OK in the scanning setup:

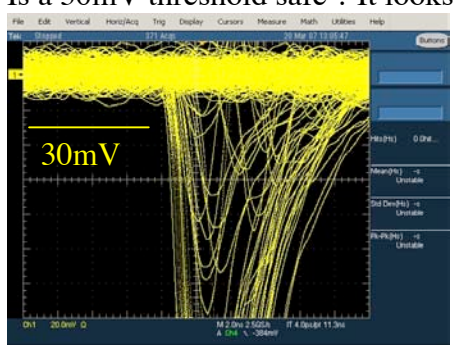

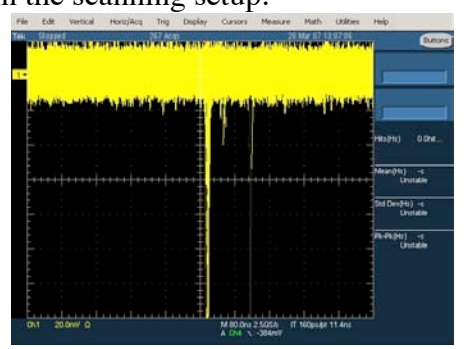

(x,y): 39.5, 12.0

## J. Va'vra's logbook, Last update: 4.6.2007

<u>.</u>

**7 8**

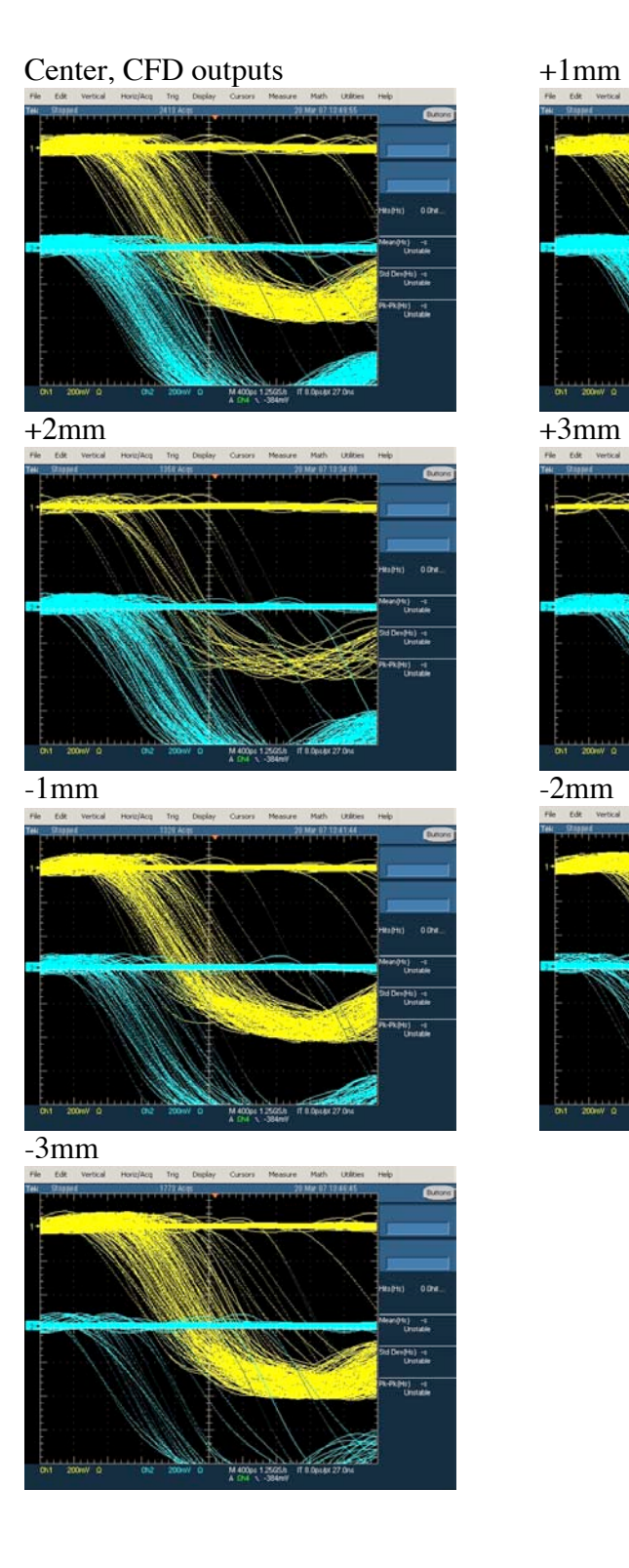

![](_page_2_Figure_2.jpeg)

![](_page_2_Figure_3.jpeg)

![](_page_2_Figure_4.jpeg)

![](_page_2_Figure_5.jpeg)

![](_page_2_Figure_7.jpeg)

Corner, Amplifier/ADC signals 7,8 Corner, CFD outputs

![](_page_3_Picture_2.jpeg)

Center, Amplifier/ADC signals 7,8 Center, CFD outputs

![](_page_3_Figure_4.jpeg)

![](_page_3_Picture_6.jpeg)

![](_page_3_Picture_8.jpeg)

![](_page_3_Figure_9.jpeg)

.

**7 8**

Seems to fire in the corner with similar frequency.

\*\*\*\*\*\*\*\*\*\*\*\*\*\*\*\*\*\*\*\*\*\*\*\*\*\*\*\*\*\*\*\*\*\*\*\*\*\*\*\*\*\*\*\*\*\*\*\*\*\*\*\*\*\*\*\*\*\*\*\*\*\*\*\*\*\* From: Joe Schwiening <Jochen.Schwiening@slac.stanford.edu> To: "Jaroslav Va'Vra" <jjv@slac.stanford.edu> Subject: placing the laser in a specific position in X and Y # this is a comment, don't type it # the computer in the scanning setup is called DIRCQC # log into the console (you may have to switch the screen on) # or ssh to DIRCQC from your laptop with ssh -X jjv@dircqc # go to the directory with the script cd /u2/DAQ/CosmicRayTelescope/ScanTests/special\_cases # the middle (start) position between pad 23 and 24 we used today was  $#$  the first value is X, the second value is Y (mm unit) ./set\_to\_position.pl 39.5 12.0 # if you want to move to your right (looking at the back of the PMT) # towards pad 24 use a smaller value for the first value ./set\_to\_position.pl 38.5 12.0 # if you want to move to your left (looking at the back of the PMT) # towards pad 23 use a larger value for the first value ./set\_to\_position.pl 40.5 12.0 \*\*\*\*\*\*\*\*\*\*\*\*\*\*\*\*\*\*\*\*\*\*\*\*\*\*\*\*\*\*\*\*\*\*\*\*\*\*\*\*\*\*\*\*\*\*\*\*\*\*\*\*\*\*\*\*\*\*\*\*\*\*\*\*\* # To place it to the corner I used: ./set to position.pl  $39.5$  9.0 \*\*\*\*\*\*\*\*\*\*\*\*\*\*\*\*\*\*\*\*\*\*\*\*\*\*\*\*\*\*\*\*\*\*\*\*\*\*\*\*\*\*\*\*\*\*\*\*\*\*\*\*\*\*\*\*\*\*\*\*\*\*\*\*\*

Corner of 4 pads, Amplifier/ADC sig. 100mV/div, 2ns/div 4.2.2007

![](_page_4_Picture_2.jpeg)

Single, 100mV/div, 2ns/div Single, 100mV/div, 2ns/div

![](_page_4_Figure_4.jpeg)

Single, 100mV/div, 2ns/div Single, 100mV/div, 2ns/div

![](_page_4_Picture_6.jpeg)

Single, 100mV/div, 2ns/div

![](_page_4_Figure_8.jpeg)

![](_page_4_Figure_9.jpeg)

![](_page_4_Picture_10.jpeg)

M2.0vs 12505A 110.0uv.8r 12.2ns

![](_page_4_Figure_12.jpeg)

![](_page_4_Picture_14.jpeg)

Many single pe shots, 200mV/div, 2ns/div

![](_page_4_Picture_16.jpeg)

![](_page_4_Figure_18.jpeg)

 $(x,y)$ : 39.5, 9.0

![](_page_5_Picture_2.jpeg)

### 200mV/div, 2ns/div 200mV/div, 2ns/div

![](_page_5_Picture_4.jpeg)

### 200mV/div, 2ns/div

![](_page_5_Figure_6.jpeg)

### 200mV/div, 2ns/div

![](_page_5_Figure_8.jpeg)

# $200 \text{mV}/\text{div}, 2 \text{ns}/\text{div}$ <br> $200 \text{mV}/\text{div}, 2 \text{ns}/\text{div}$

![](_page_5_Picture_10.jpeg)

![](_page_5_Picture_12.jpeg)

![](_page_5_Picture_13.jpeg)

(x,y): 39.5, 9.0

![](_page_5_Figure_15.jpeg)

. **5 6 7 8**

(x,y): 42.5, 12.0

![](_page_5_Figure_18.jpeg)

(x,y): 36.5, 12.0

![](_page_6_Figure_1.jpeg)

Worse pulse height spectrum near the MCP-PMT edge ? Smaller gain very likely.